## Package 'ecochange'

June 11, 2024

<span id="page-0-0"></span>Type Package

Title Integrating Ecosystem Remote Sensing Products to Derive EBV Indicators

Version 2.9.3.2

Date 2024-06-10

Maintainer Wilson Lara Henao <wilarhen@gmail.com>

Description Essential Biodiversity Variables (EBV) are state variables with dimensions on time, space, and biological organization that document biodiversity change. Freely available ecosystem remote sensing products (ERSP) are downloaded and integrated with data for national or regional domains to derive indicators for EBV in the class ecosystem struc-ture (Pereira et al., 2013) [<doi:10.1126/science.1229931>](https://doi.org/10.1126/science.1229931), including horizontal ecosystem extents, fragmentation, and information-theory indices. To process ERSP, users must provide a polygon or geographic administrative data map. Downloadable ERSP include Global Surface Water (Peckel et al., 2016) [<doi:10.1038/nature20584>](https://doi.org/10.1038/nature20584), Forest Change (Hansen et al., 2013) [<doi:10.1126/science.1244693>](https://doi.org/10.1126/science.1244693), and Continuous Tree Cover data (Sexton et al., 2013) [<doi:10.1080/17538947.2013.786146>](https://doi.org/10.1080/17538947.2013.786146).

License GPL-3

**Depends**  $R$  ( $>= 3.5.0$ ), raster, sf, parallel, rasterVis

Imports sp,ggplot2,landscapemetrics,tibble,utils,httr,getPass,methods,rlang,lattice,rasterDT,stats

Suggests knitr, rmarkdown, curl, xml2, rvest, viridis

VignetteBuilder knitr

Encoding UTF-8

NeedsCompilation no

Author Wilson Lara Henao [aut, cre] (<<https://orcid.org/0000-0003-3527-1380>>), Victor Gutierrez-Velez [aut] (<<https://orcid.org/0000-0003-1338-2020>>), Ivan Gonzalez [ctb] (<<https://orcid.org/0000-0002-0313-398X>>), Maria C. Londono [ctb] (<<https://orcid.org/0000-0002-2317-5503>>)

Repository CRAN

Date/Publication 2024-06-11 09:30:08 UTC

### <span id="page-1-0"></span>**Contents**

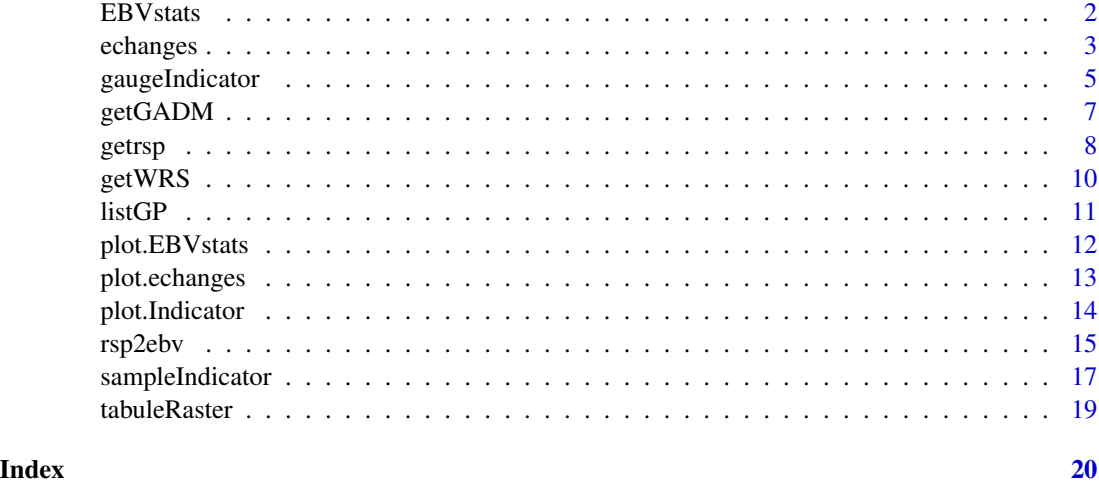

<span id="page-1-1"></span>EBVstats *EBV Stats*

#### Description

This function is a wrapper of cellStats used to compute statistics for spatial indicators in the EBV class ecosystem structure. To derive the spatial indicators see functions [echanges](#page-2-1) and [sampleIndicator](#page-16-1)

#### Usage

EBVstats(ccp, stats, ...)

#### Arguments

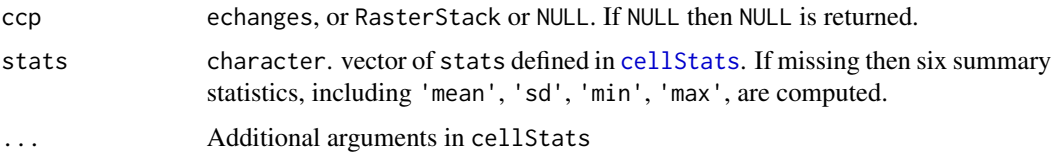

#### Value

tibble.

#### Author(s)

Wilson Lara Henao <wilarhen@gmail.com> [aut, cre], Victor Gutierrez-Velez [aut], Ivan Gonzalez [ctb], Maria C. Londono [ctb]

#### <span id="page-2-0"></span>echanges 3

#### Examples

```
## RasterBrick of structural Essential Biodiversity Variables
## covering the extent of a location in the northern Amazon basin
## (Colombia) is imported:
path. <- system.file('amazon.grd',package = 'ecochange')
amazon <- brick(path.)
## Changes in layers of tree-canopy cover (TC) are computed by
## processing the 'amazon' brick:
def <- echanges(amazon, eco = 'TC',
               change = 'lossyear',
                eco_range = c(1,80),
                get_unaffected = TRUE,
                binary_output = FALSE,
                mc.cores = 2)## Function 'EBVstats' is used to compute ecosystem statistics
st_amazon <- EBVstats(def)
## A plot of the 'st_amazon' object
plot.EBVstats(st_amazon,
               cex = 1.5,
               xlab = 'Year',
               ylab = 'Canopy cover (%)',
               main = 'Ecosystem changes',
               sub = 'Northern Amazon',
               fill = 'Layer')
```
echanges *Ecosystem changes*

#### Description

This function produces ecosystem-change maps by masking cell values in a layer of ecosystem changes over a target set of ecosystem variables. The function also allows focusing the ecosystemchange analysis on a species distribution range.

#### Usage

```
echanges(ps, eco = names(ps[[1:(nlayers(ps) -
    1)]]), change = names(ps[[(nlayers(ps))]]),
    sp\_dist, eco_range = c(1),
        100), change_vals = 1:19,
    sp\_dist\_range = c(1,1), spread = TRUE,
    get_unaffected = TRUE,
    binary_output = FALSE,
    noDataValue = 0,mc.core = round(detectCores() *(0.6, 0), \ldots)
```
#### <span id="page-3-0"></span>Arguments

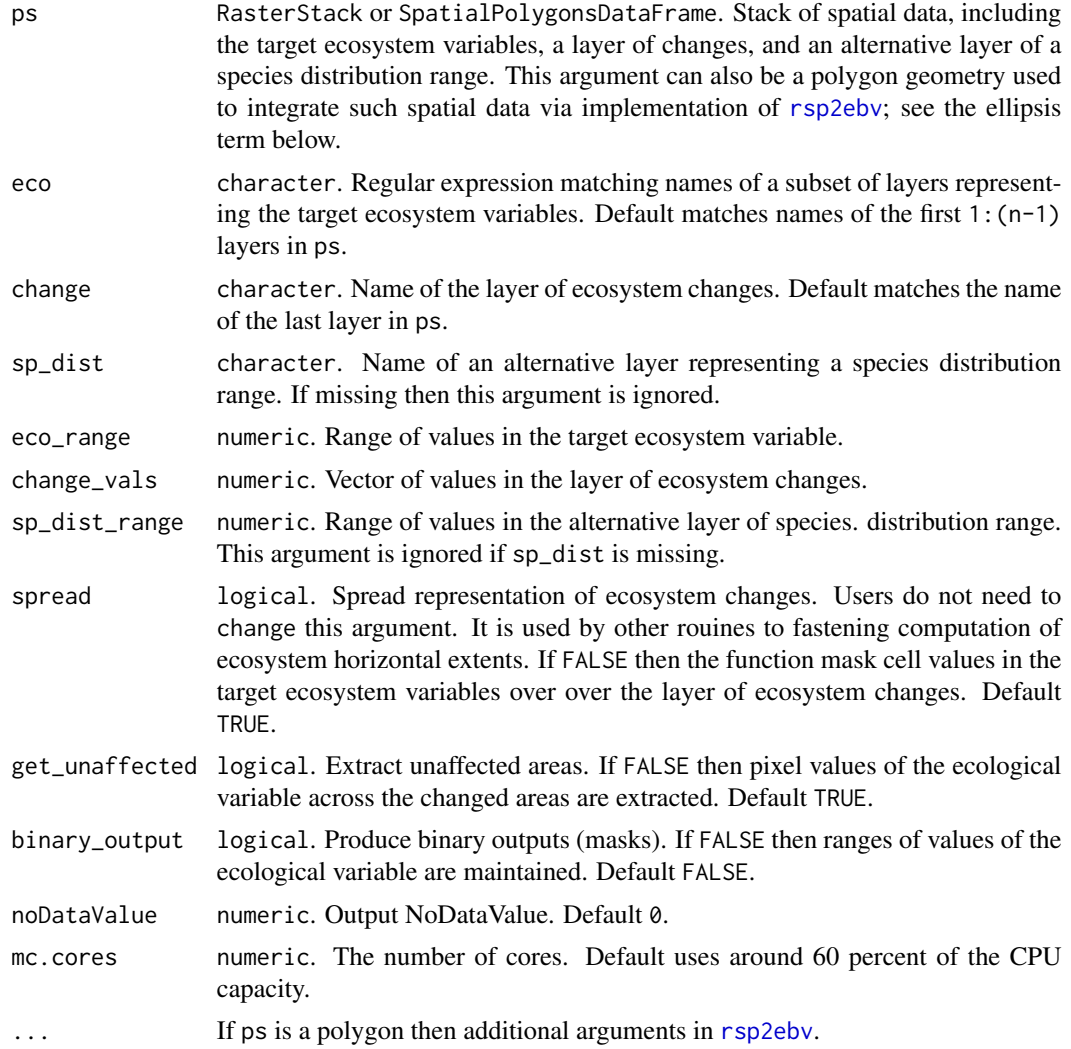

#### Value

Class echanges.

#### Author(s)

Wilson Lara Henao <wilarhen@gmail.com> [aut, cre], Victor Gutierrez-Velez [aut], Ivan Gonzalez [ctb], Maria C. Londono [ctb]

#### References

Jetz, W., McGeoch, M. A., Guralnick, R., Ferrier, S., Beck, J., Costello, M. J., ... & Meyer, C. (2019). Essential biodiversity variables for mapping and monitoring species populations. Nature Ecology & Evolution, 3(4), 539-551.

#### <span id="page-4-0"></span>gaugeIndicator 5

Hansen, M. C., Potapov, P. V., Moore, R., Hancher, M., Turubanova, S. A., Tyukavina, A., ... & Kommareddy, A. (2013). High-resolution global maps of 21st-century forest cover change. science, 342(6160), 850-853.

Pekel, J. F., Cottam, A., Gorelick, N., & Belward, A. S. (2016). High-resolution mapping of global surface water and its long-term changes. Nature, 540(7633), 418-422.

Pereira, H.M., Ferrier, S., Walters, M., Geller, G.N., Jongman, R.H.G., Scholes, R.J., Bruford, M.W., Brummitt, N., Butchart, S.H.M., Cardoso, A.C. and Coops, N.C., 2013. Essential biodiversity

Sexton, J. O., Song, X. P., Feng, M., Noojipady, P., Anand, A., Huang, C., ... & Townshend, J. R. (2013). Global, 30-m resolution continuous fields of tree cover: Landsat-based rescaling of MODIS vegetation continuous fields with lidar-based estimates of error. International Journal of Digital Earth, 6(5), 427-448. variables. Science, 339(6117), pp.277-278.

#### Examples

```
## Brick with structural Essential Biodiversity Variables covering the
## extent of a location in the northern Amazon basin (Colombia):
path. <- system.file('amazon.grd',package = 'ecochange')
amazon <- brick(path.)
## Changes in layers of tree-canopy cover (TC) in the 'amazon'
## brick are computed:
def <- echanges(amazon, eco = 'TC',
                change = 'lossyear',
                eco_range = c(1,80),
                get_unaffected = TRUE,
                binary_output = FALSE,
                mc.cores = 2)
```
## Method 'plot.echanges' allows comparing rasters using a common scale bar: plot.echanges(def)

<span id="page-4-1"></span>gaugeIndicator *Gauge Biodiversity Indicator*

#### Description

This function processes ecosystem-change maps from [echanges](#page-2-1) to calculate biodiversity indicators, including ecosystem extent, entropy, fractal dimension, among others. To sample the indicators across fixed-size grids see [sampleIndicator](#page-16-1).

#### Usage

```
gaugeIndicator(ps, ...,
   metric = "area_ha",
   smp_lsm = list(),
   mc.core = round(detectCores() *0.6, 0))
```
#### <span id="page-5-0"></span>Arguments

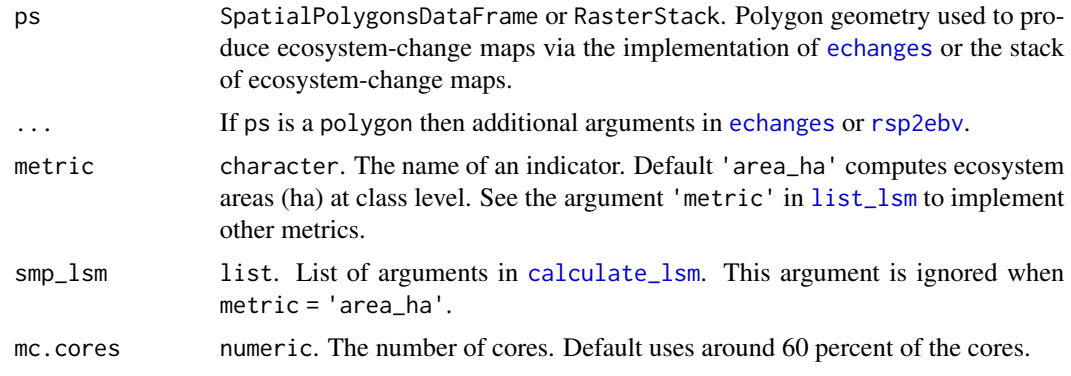

#### Details

Coordinate reference system of the spatial units must have metric units UTM. Performance in the computation of ecosystem extents is optimized via the implementation of the function [tabuleRaster](#page-18-1). Indicators other than ecosystem extents are calculated implementing [calculate\\_lsm](#page-0-0).

#### Value

Class Indicator.

#### Author(s)

Wilson Lara Henao <wilarhen@gmail.com> [aut, cre], Victor Gutierrez-Velez [aut], Ivan Gonzalez [ctb], Maria C. Londono [ctb]

#### References

Hesselbarth, M. H., Sciaini, M., With, K. A., Wiegand, K., & Nowosad, J. (2019). landscapemetrics: an open source R tool to calculate landscape metrics. Ecography, 42(10), 1648-1657.

O'Connor, B., Secades, C., Penner, J., Sonnenschein, R., Skidmore, A., Burgess, N. D., & Hutton, J. M. (2015). Earth observation as a tool for tracking progress towards the Aichi Biodiversity Targets. Remote sensing in ecology and conservation, 1(1), 19-28.

Pereira, H.M., Ferrier, S., Walters, M., Geller, G.N., Jongman, R.H.G., Scholes, R.J., Bruford, M.W., Brummitt, N., Butchart, S.H.M., Cardoso, A.C. and Coops, N.C., 2013. Essential biodiversity variables. Science, 339(6117), pp.277-278.

Skidmore, A. K., & Pettorelli, N. (2015). Agree on biodiversity metrics to track from space: Ecologists and space agencies must forge a global monitoring strategy. Nature, 523(7561), 403-406.

```
## RasterBrick of structural Essential Biodiversity Variables
## covering the extent of a location in the northern Amazon basin
## (Colombia) is imported:
path. <- system.file('amazon.grd',package = 'ecochange')
amazon <- brick(path.)
```

```
## Changes in layers of tree-canopy cover (TC) in the 'amazon'
## brick are computed:
def <- echanges(amazon, eco = 'TC',
               change = 'lossyear',
                eco_range = c(1,80),
                get_unaffected = TRUE,
                binary_output = FALSE,
                mc.cores = 2)## Function 'gaugeIndicator' is used to compute ecosystem areas
## (default):
am_areas <- gaugeIndicator(def,
                           mc.cores = 2)plot.Indicator(am_areas)
```
<span id="page-6-1"></span>getGADM *Get Geographic Adminitrative Unit*

#### Description

This function can retrieve Geographic Administrative Data Maps (GADM).

#### Usage

```
getGADM(unit.nm = NULL,
   level = 2, country = "COL",
   ext = "json", path = tempdir())
```
#### Arguments

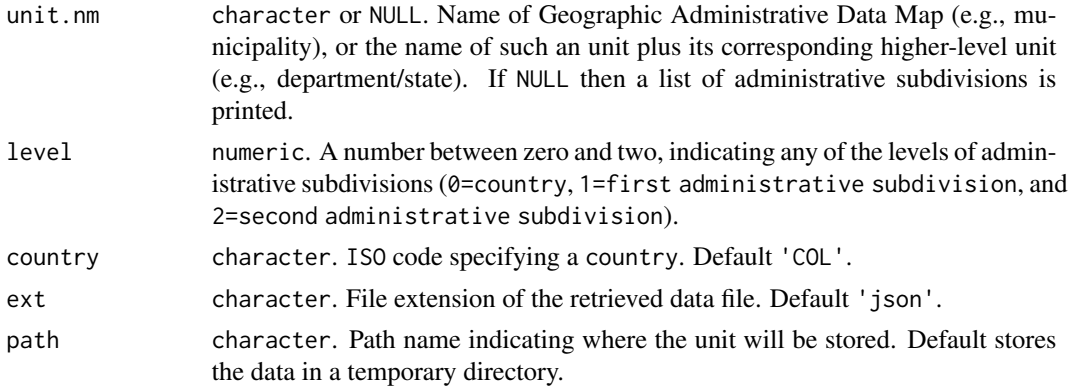

#### Value

SpatialPolygonsDataFrame or character vector of GADM units..

<span id="page-7-0"></span>8 getrsp and the set of the set of the set of the set of the set of the set of the set of the set of the set of the set of the set of the set of the set of the set of the set of the set of the set of the set of the set of

#### Author(s)

Wilson Lara Henao <wilarhen@gmail.com> [aut, cre] (<https://orcid.org/0000-0003-3527-1380>), Victor Gutierrez-Velez [aut] (<https://orcid.org/0000-0003-1338-2020>), Ivan Gonzalez [ctb] (<https://orcid.org/0000- 0002-0313-398X>), Maria C. Londono [ctb] (<https://orcid.org/0000-0002-2317-5503>)

#### References

<https://gadm.org/>

#### Examples

## Printing municipalities of Colombia:

muni <- getGADM(NA) head(muni)

<span id="page-7-1"></span>getrsp *Get remote sensing product*

#### Description

This function processes the extent of a predefined region of interest (polygon geometry or GADM unit) to download ecosystem remote sensing products (ERSP). Downloadable ERSP include Global Surface Water, Forest Change, and Continuous Tree Cover data. See [listGP](#page-10-1).

#### Usage

```
getrsp(roi = NULL, ...,lyrs = NULL, path,
   rewrite.pass = FALSE,
   verify.web = FALSE,
   mc.core = round(detectCores() *0.6, 0))
```
#### Arguments

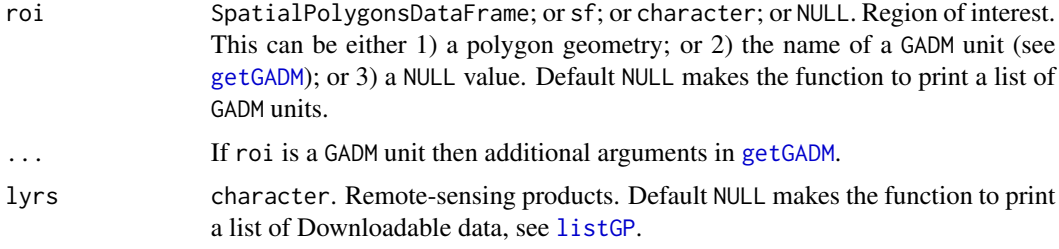

#### getrsp 9

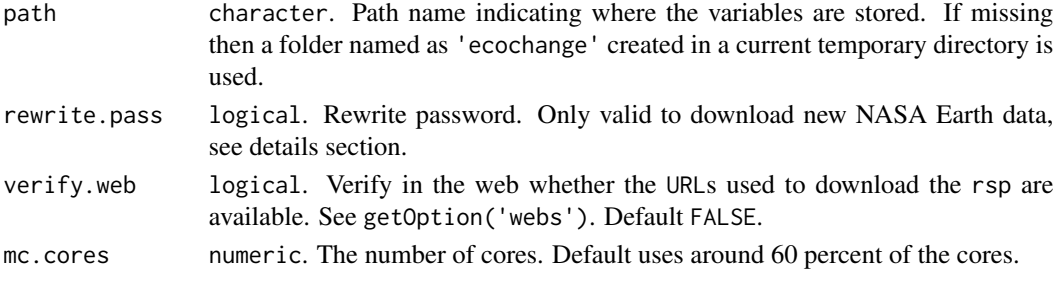

#### Details

Downloads of Continuous Tree Cover data require user authentication through the NASA Earth data Login. To obtain a NASA Earth data Login account, please visit: [https://urs.earthdata.nasa.gov/users/new.](https://urs.earthdata.nasa.gov)

#### Value

Path names of the remote sensing products just retrieved, or character vectors suggesting GADM units/Global Products that can be used to download ERSP (see NULL defaults in arguments 'roi' and 'lyrs').

#### Author(s)

Wilson Lara Henao <wilarhen@gmail.com> [aut, cre], Victor Gutierrez-Velez [aut], Ivan Gonzalez [ctb], Maria C. Londono [ctb]

#### References

Pekel, J. F., Cottam, A., Gorelick, N., & Belward, A. S. (2016). High-resolution mapping of global surface water and its long-term changes. Nature, 540(7633), 418-422.

Hansen, M. C., Potapov, P. V., Moore, R., Hancher, M., Turubanova, S. A., Tyukavina, A., ... & Kommareddy, A. (2013). High-resolution global maps of 21st-century forest cover change. science, 342(6160), 850-853.

Sexton, J. O., Song, X. P., Feng, M., Noojipady, P., Anand, A., Huang, C., ... & Townshend, J. R. (2013). Global, 30-m resolution continuous fields of tree cover: Landsat-based rescaling of MODIS vegetation continuous fields with lidar-based estimates of error. International Journal of Digital Earth, 6(5), 427-448.

```
## Polygon of the Colombian municipality of Cartagena del Chaira:
   load(system.file('cchaira_roi.RData',package = 'ecochange'))
```

```
## A Global Surface Water layer ('seasonality') which covers the
## extent of the polygon is retrieved:
```

```
rsp_cchaira <- getrsp(cchaira_roi,
 lyrs = 'seasonality', mc.cores = 2, path = tempdir())
file.exists(rsp_cchaira)
```
<span id="page-9-0"></span>

#### Description

This function processes regions of interest (a polygon geometry or GADM unit) to find corresponding Landsat Path/Row World Reference System (WRS) polygons. This function is internally implemented by [getrsp](#page-7-1)

#### Usage

 $getWRS(roi = NULL, path = tempdir(),$ ...)

#### Arguments

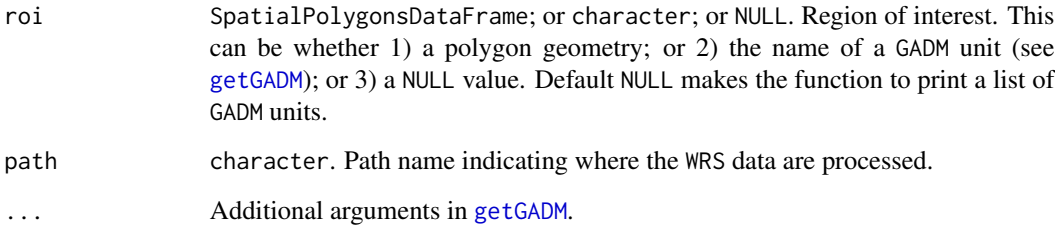

#### Value

SpatialPolygonsDataFrame, or set of GADM units.

#### Author(s)

Wilson Lara Henao <wilarhen@gmail.com> [aut, cre], Victor Gutierrez-Velez [aut], Ivan Gonzalez [ctb], Maria C. Londono [ctb]

```
load(system.file('cchaira_roi.RData',package = 'ecochange'))
 wrs_cchaira <- getWRS(cchaira_roi)
    plot(wrs_cchaira)
```
<span id="page-10-1"></span><span id="page-10-0"></span>

#### Description

This function prints information about ecosystem remote sensing products that can be downloaded with [getrsp](#page-7-1).

#### Usage

```
listGP(layer = TRUE,
    Algorithm = TRUE,
    author = TRUE, funs = FALSE,
    api.code = FALSE)
```
#### Arguments

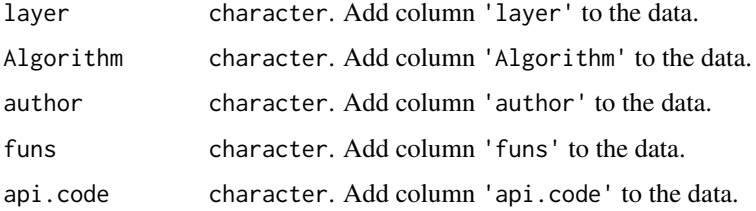

#### Value

tibble.

#### Author(s)

Wilson Lara Henao <wilarhen@gmail.com> [aut, cre], Victor Gutierrez-Velez [aut], Ivan Gonzalez [ctb], Maria C. Londono [ctb]

#### References

Pekel, J. F., Cottam, A., Gorelick, N., & Belward, A. S. (2016). High-resolution mapping of global surface water and its long-term changes. Nature, 540(7633), 418-422.

Hansen, M. C., Potapov, P. V., Moore, R., Hancher, M., Turubanova, S. A., Tyukavina, A., ... & Kommareddy, A. (2013). High-resolution global maps of 21st-century forest cover change. science, 342(6160), 850-853.

Sexton, J. O., Song, X. P., Feng, M., Noojipady, P., Anand, A., Huang, C., ... & Townshend, J. R. (2013). Global, 30-m resolution continuous fields of tree cover: Landsat-based rescaling of MODIS vegetation continuous fields with lidar-based estimates of error. International Journal of Digital Earth, 6(5), 427-448.

#### Examples

lst <- listGP()

plot.EBVstats *Visualize EBVstats objects*

#### Description

Plots for objects from [EBVstats](#page-1-1) are printed.

#### Usage

## S3 method for class 'EBVstats'  $plot(x, y, ...)$ 

#### Arguments

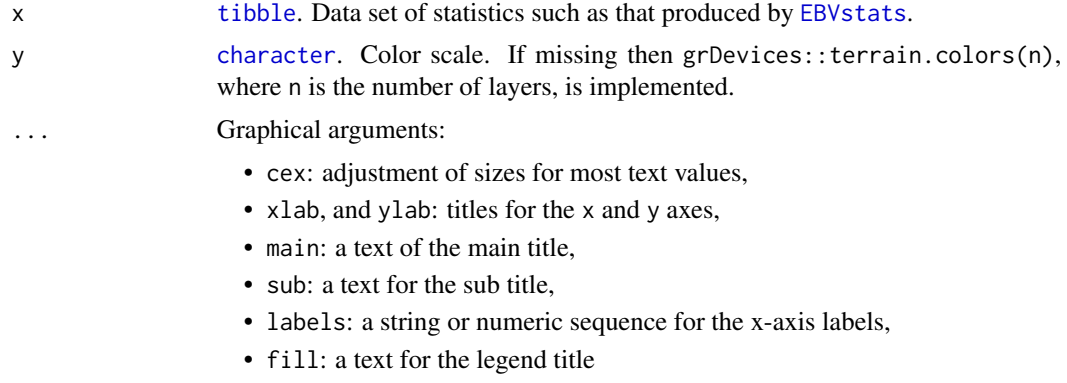

#### Author(s)

Wilson Lara Henao <wilarhen@gmail.com> [aut, cre], Victor Gutierrez-Velez [aut], Ivan Gonzalez [ctb], Maria C. Londono [ctb]

```
## RasterBrick of structural Essential Biodiversity Variables
## covering the extent of a location in the northern Amazon basin
## (Colombia) is imported:
path. <- system.file('amazon.grd',package = 'ecochange')
amazon <- brick(path.)
## Changes in layers of tree-canopy cover (TC) are computed by
## processing the 'amazon' brick:
def <- echanges(amazon, eco = 'TC',
               change = 'lossyear',
```
<span id="page-11-0"></span>

```
eco_range = c(1,80),
                get_unaffected = TRUE,
               binary_output = FALSE,
               mc.cores = 2)## Function 'EBVstats' is used to compute ecosystem statistics
st_amazon <- EBVstats(def)
## A plot of the 'st_amazon' object
plot.EBVstats(st_amazon,
              cex = 1.5,
              xlab = 'Year',
              ylab = 'Canopy cover (%)',
              main = 'Ecosystem changes',
              sub = 'Municipality: Cartagena del Chaira',
              fill = 'Layer')
```
plot.echanges *Visualize ecosystem changes*

#### Description

This function can display level and box plots for objects from [rsp2ebv](#page-14-1), [echanges](#page-2-1), or [sampleIndicator](#page-16-1).

#### Usage

## S3 method for class 'echanges' plot(x, y, ...)

#### Arguments

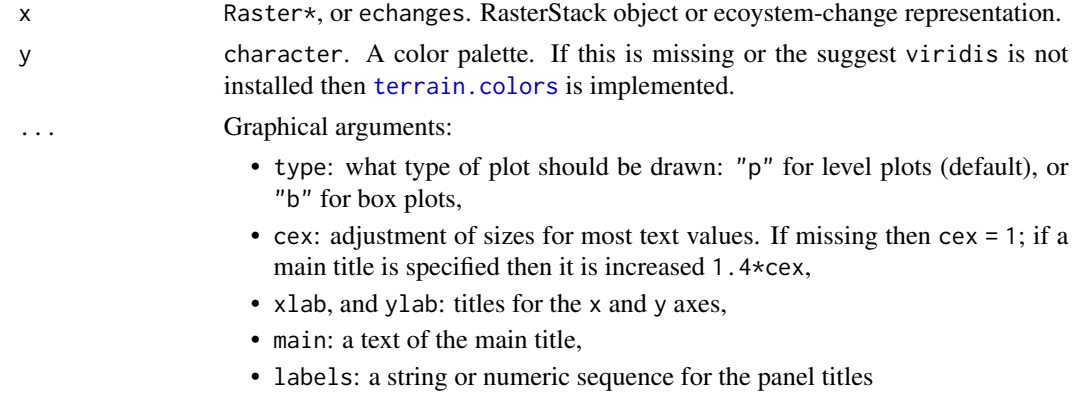

#### Author(s)

Wilson Lara Henao <wilarhen@gmail.com> [aut, cre], Victor Gutierrez-Velez [aut], Ivan Gonzalez [ctb], Maria C. Londono [ctb]

#### Examples

```
## Brick with structural Essential Biodiversity Variables covering the
## extent of a location in the northern Amazon basin (Colombia):
path. <- system.file('amazon.grd',package = 'ecochange')
amazon <- brick(path.)
## Changes in layers of tree-canopy cover (TC) in the 'amazon'
## brick are computed:
def <- echanges(amazon, eco = 'TC',
                change = 'lossyear',
                eco_range = c(1,80),
                get_unaffected = TRUE,
                binary_output = FALSE,
                mc.cores = 2)
```
plot.echanges(def)

plot.Indicator *Visualize Indicator objects*

#### Description

Plots for objects from [gaugeIndicator](#page-4-1) are produced.

#### Usage

```
## S3 method for class 'Indicator'
plot(x, y,
    ...)
```
#### Arguments

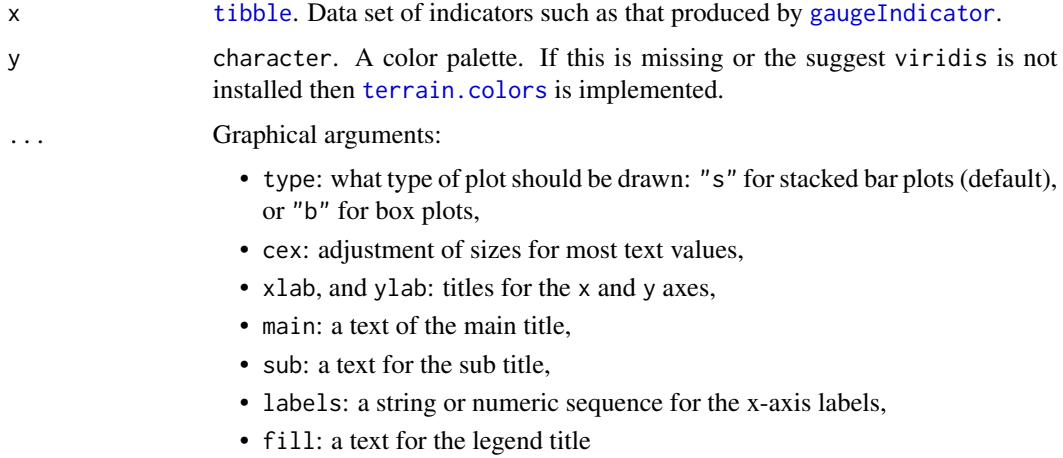

<span id="page-13-0"></span>

#### <span id="page-14-0"></span>rsp2ebv 15

#### Author(s)

Wilson Lara Henao <wilarhen@gmail.com> [aut, cre], Victor Gutierrez-Velez [aut], Ivan Gonzalez [ctb], Maria C. Londono [ctb]

#### Examples

```
## RasterBrick of structural Essential Biodiversity Variables
## covering the extent of a location in the northern Amazon basin
## (Colombia) is imported:
path. <- system.file('amazon.grd',package = 'ecochange')
amazon <- brick(path.)
## Changes in layers of tree-canopy cover (TC) are computed by
## processing the 'amazon' brick:
def <- echanges(amazon, eco = 'TC'
                change = 'lossyear',
                eco_range = c(1,80),
                get_unaffected = TRUE,
                binary_output = FALSE,
                mc.cores = 2)
## Function 'gaugeIndicator' is used to compute ecosystem areas
## (default metric = 'area_ha'):
am_areas <- gaugeIndicator(def,
                         mc.cores = 2)
## A plot of the 'am_areas' object
plot.Indicator(am_areas,
               cex = 1.5,
               xlab = 'Year',
               ylab = 'Area (ha)',
               main = 'Ecosystem changes',
               sub = 'Northern amazon',
               fill = 'Forest cover (%)')
```
<span id="page-14-1"></span>rsp2ebv *Integrate remote sensing products*

#### Description

This function integrates ecosystem remote sensing products and produces raster-data sections with the cell values enclosed in a region of interest.

#### Usage

```
rsp2ebv(ps = NULL, ...,lyrs = NULL, path,
    sr, ofr = c(30, 30),
```

```
mc.core = round(detectCores() *0.6, 0))
```
#### **Arguments**

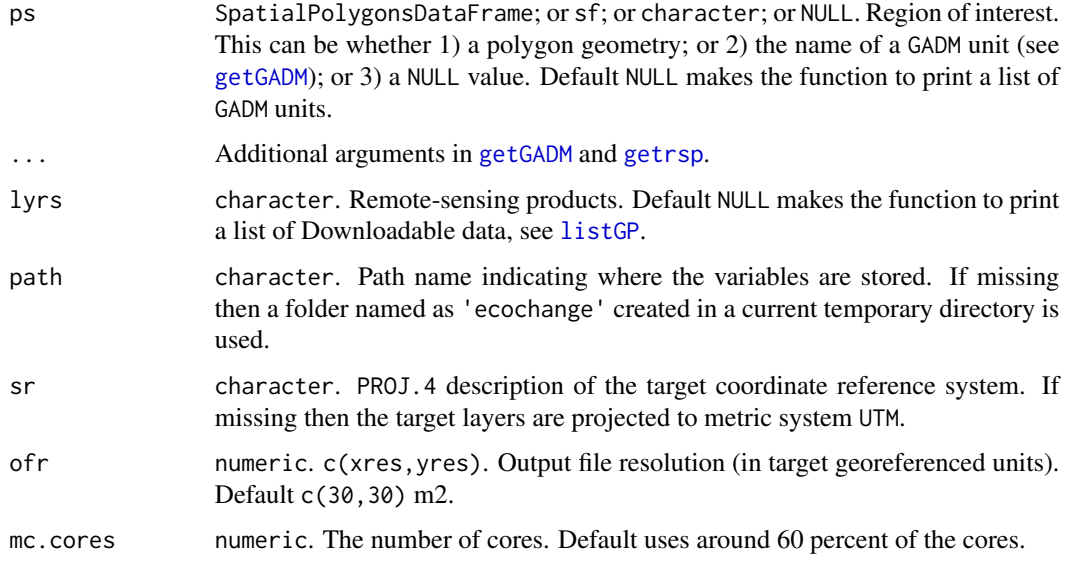

#### Details

This function implements 'sf::gdal\_utils' so it assumes the user's machine has a valid GDAL installation.

#### Value

Class echanges.

#### Author(s)

Wilson Lara Henao <wilarhen@gmail.com> [aut, cre], Victor Gutierrez-Velez [aut], Ivan Gonzalez [ctb], Maria C. Londono [ctb]

#### References

Jetz, W., McGeoch, M. A., Guralnick, R., Ferrier, S., Beck, J., Costello, M. J., ... & Meyer, C. (2019). Essential biodiversity variables for mapping and monitoring species populations. Nature Ecology & Evolution, 3(4), 539-551.

O'Connor, B., Secades, C., Penner, J., Sonnenschein, R., Skidmore, A., Burgess, N. D., & Hutton, J. M. (2015). Earth observation as a tool for tracking progress towards the Aichi Biodiversity Targets. Remote sensing in ecology and conservation, 1(1), 19-28.

Skidmore, A. K., & Pettorelli, N. (2015). Agree on biodiversity metrics to track from space: Ecologists and space agencies must forge a global monitoring strategy. Nature, 523(7561), 403-406.

#### <span id="page-16-0"></span>sampleIndicator 17

#### Examples

```
## A Global Surface Water layer ('seasonality') covering the extent of a
## Colombian municipality Cartagena del Chaira is formated into an
## spatial EBV:
       load(system.file('cchaira_roi.RData',package = 'ecochange'))
rsp_cchaira <- getrsp(cchaira_roi,
  lyrs = 'seasonality', mc.cores = 2, path = tempdir())file.exists(rsp_cchaira)
 season_cchaira <- rsp2ebv(cchaira_roi,
                               lyrs = 'seasonality', path = tempdir())
```
<span id="page-16-1"></span>sampleIndicator *Sample Biodiversity indicator*

#### Description

This function divides into fixed-size grids each of the scenes of a stack of ecosystem-spatial data and samples a biodiversity indicator by every grid. To compute biodiversity indicators at the class and landscape levels, see [gaugeIndicator](#page-4-1)

#### Usage

```
sampleIndicator(ps = NULL,
   ..., metric = "condent",
   classes = 5, min = 1,
   max = 100, side,
   smp_lsm = list(level = "landscape"),
   mc.core = round(detectCores() *0.6, 0))
```
#### Arguments

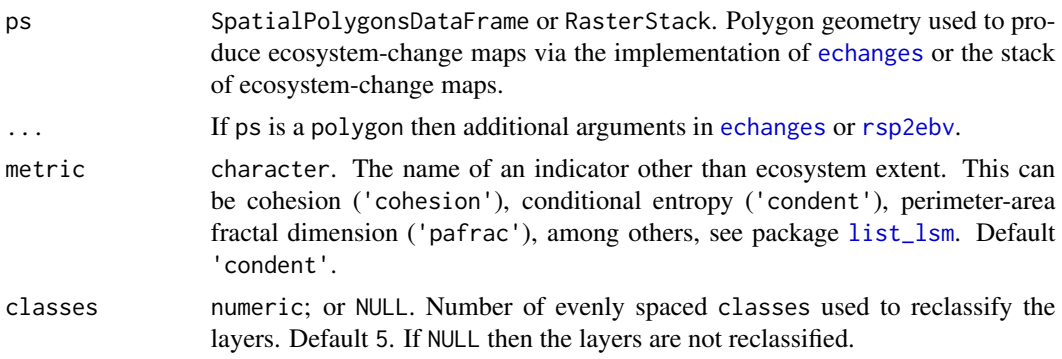

<span id="page-17-0"></span>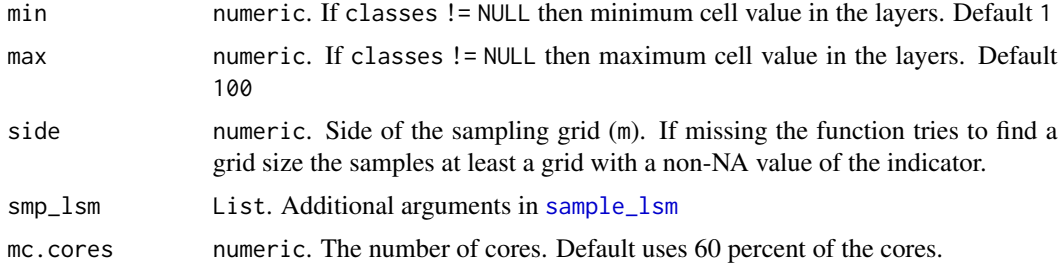

#### Value

Class echanges

#### Author(s)

Wilson Lara Henao <wilarhen@gmail.com> [aut, cre], Victor Gutierrez-Velez [aut], Ivan Gonzalez [ctb], Maria C. Londono [ctb]

#### References

Hesselbarth, M. H., Sciaini, M., With, K. A., Wiegand, K., & Nowosad, J. (2019). landscapemetrics: an open source R tool to calculate landscape metrics. Ecography, 42(10), 1648-1657.

O'Connor, B., Secades, C., Penner, J., Sonnenschein, R., Skidmore, A., Burgess, N. D., & Hutton, J. M. (2015). Earth observation as a tool for tracking progress towards the Aichi Biodiversity Targets. Remote sensing in ecology and conservation, 1(1), 19-28.

Skidmore, A. K., & Pettorelli, N. (2015). Agree on biodiversity metrics to track from space: Ecologists and space agencies must forge a global monitoring strategy. Nature, 523(7561), 403-406.

#### Examples

```
## RasterBrick of structural Essential Biodiversity Variables
## covering the extent of a location in the northern Amazon basin
## (Colombia) is imported:
path. <- system.file('amazon.grd',package = 'ecochange')
amazon <- brick(path.)
## Changes in layers of tree-canopy cover (TC) in the 'amazon'
## brick are computed:
def <- echanges(amazon, eco = 'TC',
               change = 'lossyear',
                eco_range = c(1,80),
                get_unaffected = TRUE,
               binary_output = FALSE,
               mc.cores = 2)
```
plot.echanges(amazon)

## Function 'sampleIndicator' is implemented to sample a metric of ## conditional entropy (default):

```
def_condent <- sampleIndicator(def, side = 400, mc.cores = 2)
plot.echanges(def_condent, cex = 1.5)
```
<span id="page-18-1"></span>tabuleRaster *Fast tabulation of pixel values*

#### Description

This function generates frequency tables for scenes in ecosystem remote sensing products by wrapping [rasterDT](#page-0-0). The function is mapped by [gaugeIndicator](#page-4-1) to optimize computation of ecoystem extents.

#### Usage

```
tabuleRaster(layer = "",
   del0 = TRUE, useNA = "no",n256 = FALSE
```
#### Arguments

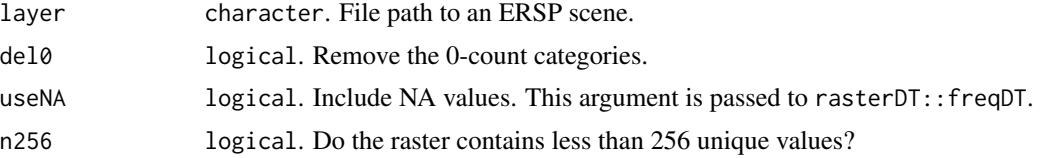

#### Value

data.frame.

#### Author(s)

Wilson Lara Henao <wilarhen@gmail.com> [aut, cre], Victor Gutierrez-Velez [aut], Ivan Gonzalez [ctb], Maria C. Londono [ctb]

```
tabuleRaster(raster(volcano), n256 = FALSE)
```
# <span id="page-19-0"></span>Index

calculate\_lsm, *[6](#page-5-0)* cellStats, *[2](#page-1-0)* character, *[12](#page-11-0)* EBVstats, [2,](#page-1-0) *[12](#page-11-0)* echanges, *[2](#page-1-0)*, [3,](#page-2-0) *[5,](#page-4-0) [6](#page-5-0)*, *[13](#page-12-0)*, *[17](#page-16-0)* gaugeIndicator, [5,](#page-4-0) *[14](#page-13-0)*, *[17](#page-16-0)*, *[19](#page-18-0)* getGADM, [7,](#page-6-0) *[8](#page-7-0)*, *[10](#page-9-0)*, *[16](#page-15-0)* getrsp, [8,](#page-7-0) *[10,](#page-9-0) [11](#page-10-0)*, *[16](#page-15-0)* getWRS, [10](#page-9-0) list\_lsm, *[6](#page-5-0)*, *[17](#page-16-0)* listGP, *[8](#page-7-0)*, [11,](#page-10-0) *[16](#page-15-0)* plot.EBVstats, [12](#page-11-0) plot.echanges, [13](#page-12-0) plot.Indicator, [14](#page-13-0) rasterDT, *[19](#page-18-0)* rsp2ebv, *[4](#page-3-0)*, *[6](#page-5-0)*, *[13](#page-12-0)*, [15,](#page-14-0) *[17](#page-16-0)* sample\_lsm, *[18](#page-17-0)* sampleIndicator, *[2](#page-1-0)*, *[5](#page-4-0)*, *[13](#page-12-0)*, [17](#page-16-0) tabuleRaster, *[6](#page-5-0)*, [19](#page-18-0)

terrain.colors, *[13,](#page-12-0) [14](#page-13-0)* tibble, *[12](#page-11-0)*, *[14](#page-13-0)*